# Monte Carlo Ray Tracing

EECS 487

March 21, 2007

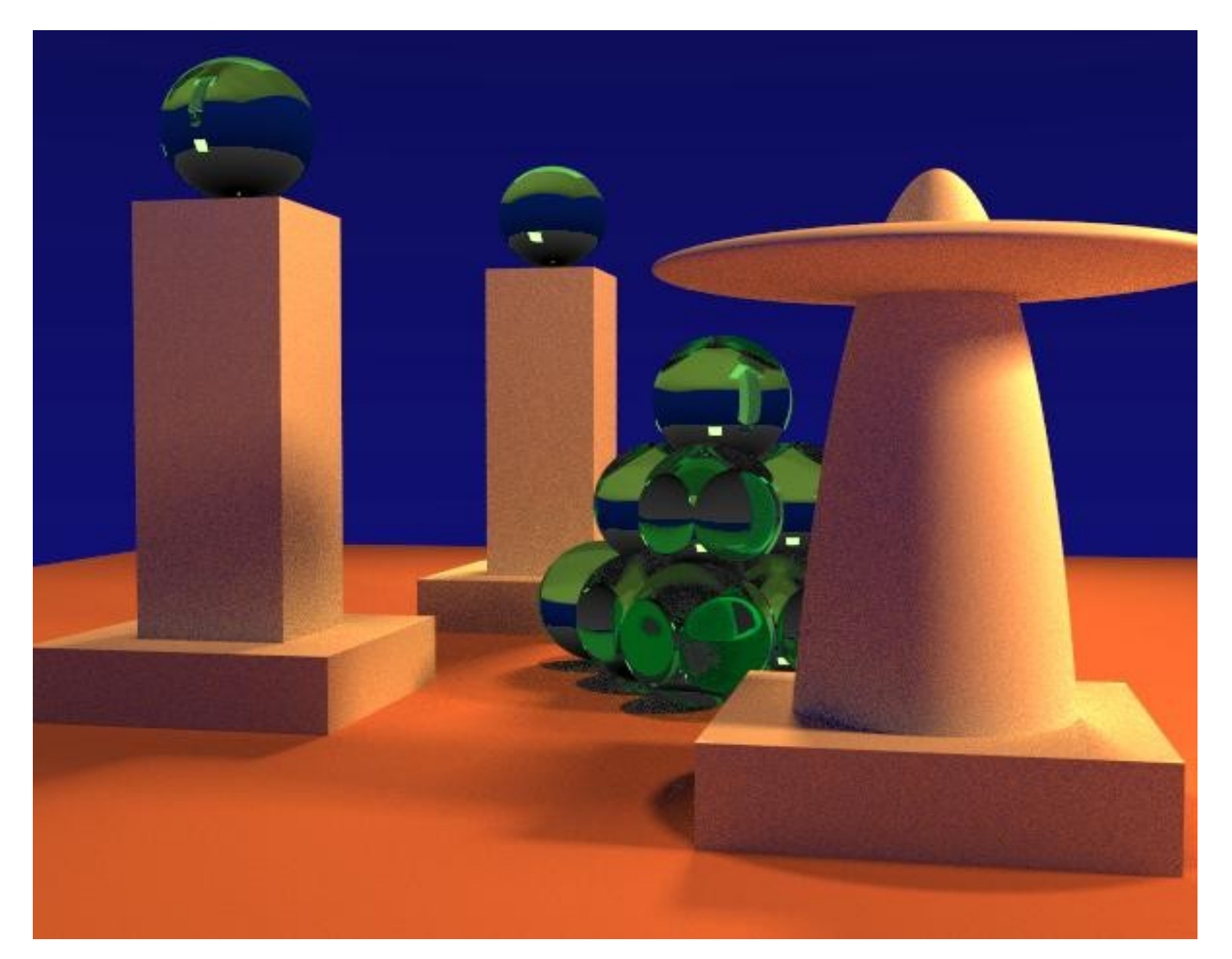

1

# outline

- rendering algorithms:
	- scan conversion
	- ray casting
	- ray tracing
	- monte carlo ray tracing

#### scan conversion

# for each triangle T for each pixel in T color the pixel (if depth test ok)

#### scan conversion: analysis

- rendering window has p pixels  $(e.g. ~1 million)$
- scene has n triangles (e.g.  $\sim$  200,000)
- average depth complexity is  $d$  (e.g.  $d < 4$ )

– i.e., d is layers of surface at a given pixel

• what is an upper bound on # steps to render?

scan conversion: analysis

number of steps =  $n + p * d$ 

e.g.: 4.2 million

#### ray casting

for each pixel construct corresponding ray r intersect r with scene compute color via lighting, textures

# ray casting: analysis

- rendering window has p pixels  $(e.g. ~1 million)$
- scene has n triangles (e.g.  $\approx$  200,000)
- (depth complexity not relevant)
- what is an upper bound on # steps to render? (assuming ray intersections are brute force)

ray casting: analysis

number of steps  $= p^*n$ 

e.g. 200 billion

(50,000 times slower than scan conversion)

#### ray tracing

for each pixel

construct corresponding ray r intersect r with scene compute color via lighting, textures spawn 2 more rays and recurse

# ray tracing: analysis

- rendering window has p pixels  $(e.g. ~1 million)$
- scene has n triangles (e.g.  $\sim$  200,000)
- depth of recursion is r (e.g. 5)
- what is an upper bound on # steps to render? (assuming ray intersections are brute force)

# ray tracing: analysis

number of ray tests depends on level of recursion:

- 1 level: 1 test (per pixel)
- 2 levels: 3 tests
- 3 levels: 7 tests
- r levels: 2<sup>r</sup> 1 tests

round up:  $\sim 2^r$  tests

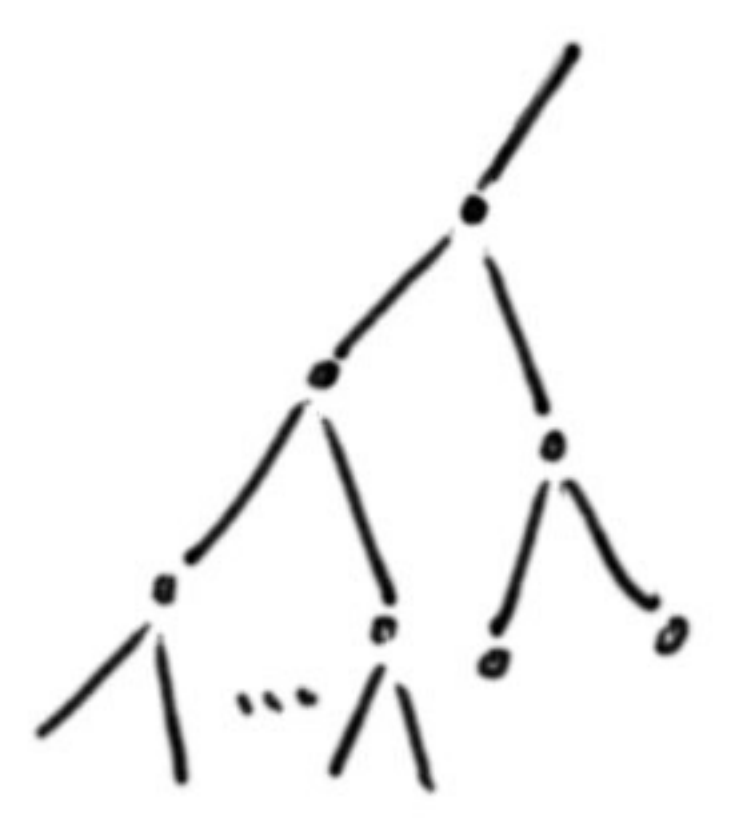

### ray tracing: analysis

ray tests (per pixel):  $2<sup>r</sup>$  tests steps per ray test: n total number of steps:  $p * n * 2^r$ e.g.: 32 times slower than ray casting in our example (ignoring shadow rays) note: this is pessimistic, since not every surface is both specular *and* transparent

# ray tracing analysis

• not so bad!

• can we make it slower?

# ray tracing analysis

• not so bad!

- can we make it slower?
- yes!

#### monte carlo ray tracing

# for each pixel

construct corresponding ray r intersect r with scene compute color via lighting, textures spawn multiple additional rays and recurse

Q: how is this different from ray tracing?

#### monte carlo ray tracing

# for each pixel

construct corresponding ray r intersect r with scene compute color via lighting, textures spawn multiple additional rays and recurse

# A: "multiple" instead of 2 "

## Q: why cast all these additional rays?

- A: get better simulation of global illumination
- e.g. soft shadows:
	- instead of 1 shadow ray to each *point* light,
	- cast multiple (random) rays to each *area* light
	- or: cast 1 (random) ray to each area light
	- fewer samples yields more "noise"

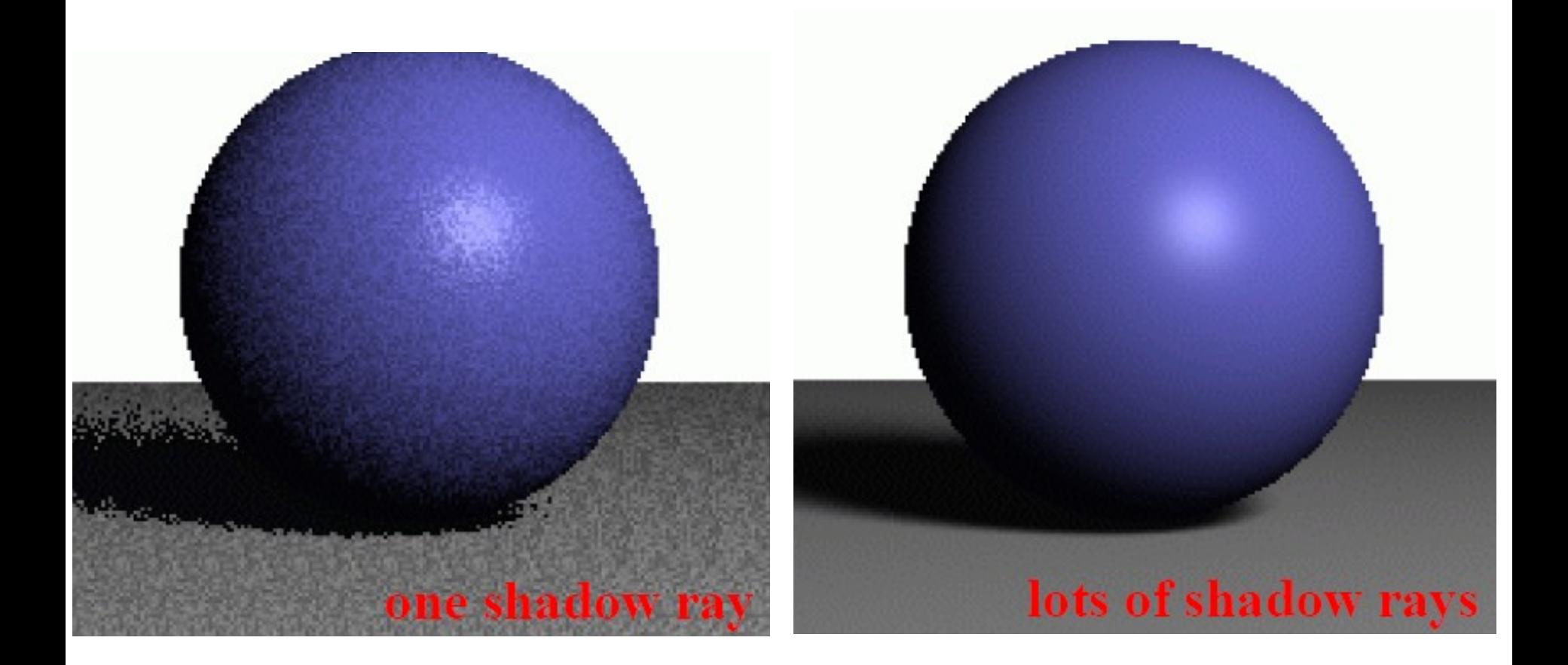

groups.csail.mit.edu/graphics/classes/6.837/F03/lectures/19\_MonteCarlo.pdf 18

# other effects

- soft shadows
- ?

# other effects

- soft shadows
- glossy reflection
- color bleeding
- motion blur
- depth of field
- caustics?

#### monte carlo ray tracing: analysis

same as ray tracing, except the "branching factor" of the ray tree is not 2 call it b (e.g.  $b = 100$ ) recursion level:  $r$  (e.g.  $r = 5$ ) ray tests (per pixel): b<sup>r</sup> tests

monte carlo ray tracing: analysis

total number of steps:  $p * n * b^r$ 

 $(b/2)^r$  times more work (e.g.  $50^5$ , or 300 million times more work than plain ray-tracing in our example)

## observations

- actually, maybe  $b = 100$  was a tad high... (but low values produce noise)
- brute force ray tests are a bad idea here (smarter method could be much faster)
- need to limit the depth of recursion (recurse when it will matter)
- and the number of rays cast
- 23 • should avoid work that makes no contribution

#### modification: monte carlo path tracing

- trace only 1 secondary ray per recursion
- but trace many primary rays per pixel
- (performs antialiasing as well)

#### monte carlo path tracing

trace ray: find ray intersection with nearest object shade object

shade object: sample incoming light(via 1 random ray) shade using BRDF

# Digression: what is a "BRDF"?

- Bi-directional reflectance distribution function
- Describes how a material reflects light
- We have seen simple cases:
	- pure diffuse
	- pure specular
	- combination of pure diffuse and pure specular
- Real materials are not so simple

#### Simple BRDFs: diffuse or specular reflection

 $incoming$  $2^{ctg}$ <sup>0.09</sup> diffuse outgoing

# General BRDFs

- Most real materials do not correspond to either of those extremes (diffuse or specular)
- E.g., a glossy surface:

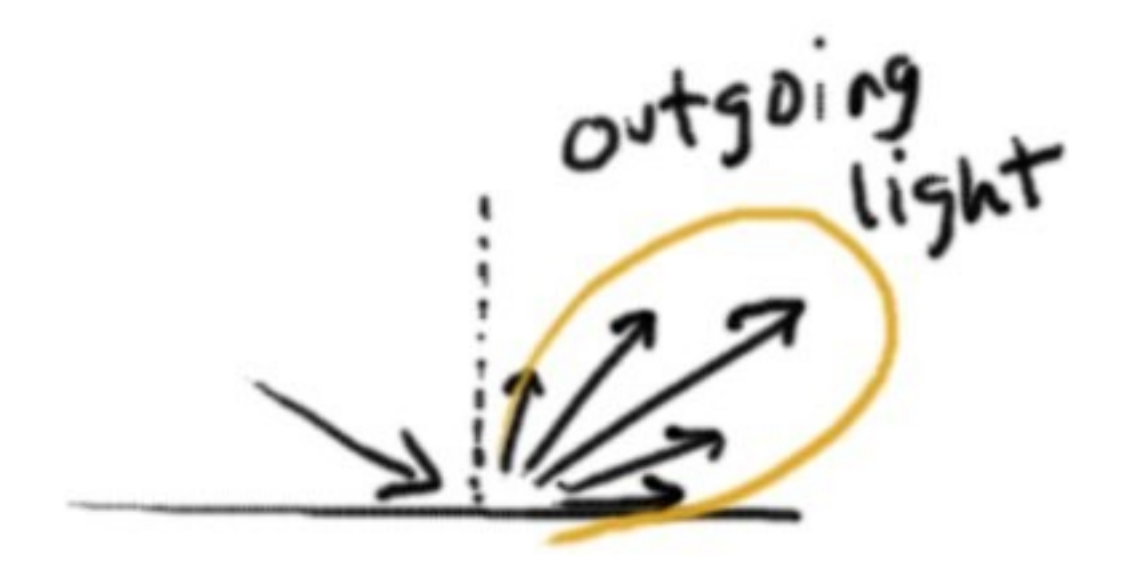

# General BRDFs

- For each incoming direction, tells how much light will be reflected in each outgoing direction
- A BRDF is a function, describing the distribution of outgoing light, given an incoming direction
	- F: function
	- D: distribution

- suppose we use a look-up table
- what are the dimensions?

First, note that a direction is a 2D entity

- think of a hemisphere representing the sky over your head
- it takes two angles to designate a point on the hemisphere
- each point corresponds to a direction

- A BRDF answers this question: for this incoming direction, what strength of light results along that outgoing direction?
- I.e.: given this pair of directions, what is the light strength?

- A BRDF answers this question: for this incoming direction, what strength of light results along that outgoing direction?
- I.e.: given this pair of directions, what is the light strength?
- So a BRDF is a 4D entity
	- i.e., the lookup table is 4 dimensional
	- for each quadruple, it returns a single value

# More on dimension

- image: 2D data set
- volume or movie: 3D data set
- BRDF: 4D data set
	- not practical to have varying BRDFs over a surface
	- may not need same resolution as in images / movies
	- still expensive

#### OK but, why "monte carlo"??

# next few slides sampled from:

groups.csail.mit.edu/graphics/classes/6.837/F03/lectures/19\_MonteCarlo.pdf

and also:

http://www.cs.utah.edu/classes/cs6620/lecture-2006-03-24-6up.pdf

digression: monte carlo integration

• want to evaluate:  $\int f(x) dx$ 

• Use random variable  $x_i$ with uniform probability, convert integral to a sum:

$$
\frac{1}{n}\sum_{i=1}^{n}f(y_i)
$$

### improved version

• Use random variable  $x_i$ *with probability p i*

$$
\frac{1}{n}\sum_{i=1}^n\frac{f(x_i)}{p_i}
$$

• the whole trick is to choose the  $x_i$ and p i to sample the interesting places

### Example: monte carlo integration to compute  $\pi$

- take a square
- take a random point  $(x,y)$  in the square
- test if it is in the ¼ circle  $(x^2 + y^2 < 1)$
- run a lot of trials to estimate the probability
- the probability is  $\pi/4$
- *i.e.*: your estimate times 4 is approximately  $\pi$

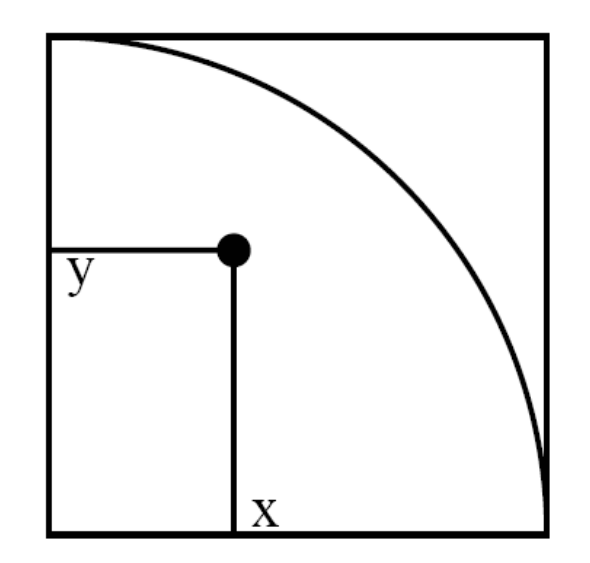

#### Example: monte carlo integration of  $\pi$

• to reduce the error, use more trials

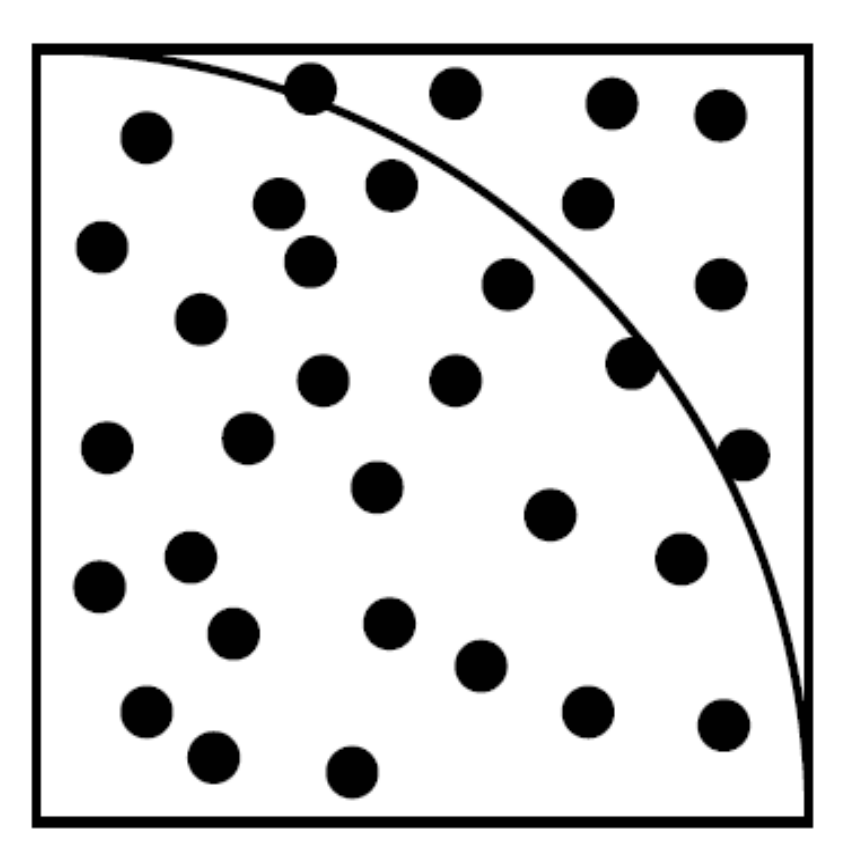

# link to ray tracing

- Integration over light source area:
	- Soft shadows
- Integration over reflection angle:
	- Blurry reflections (gloss)
- Integration over refracted angle:
	- Translucency (fuzzy transparency)

# link to ray tracing

- Integration over camera lens:
	- Depth of field
- Integration over time:
	- Motion blur
- Pure Monte Carlo approach says to pick a random direction at each point
- Most rays will not hit a light source
- Kajiya style path tracing: pick a random light source and sample it randomly

– Good convergence for scenes dominated by direct light

# 49 Samples per pixel

# 625 Samples per pixel

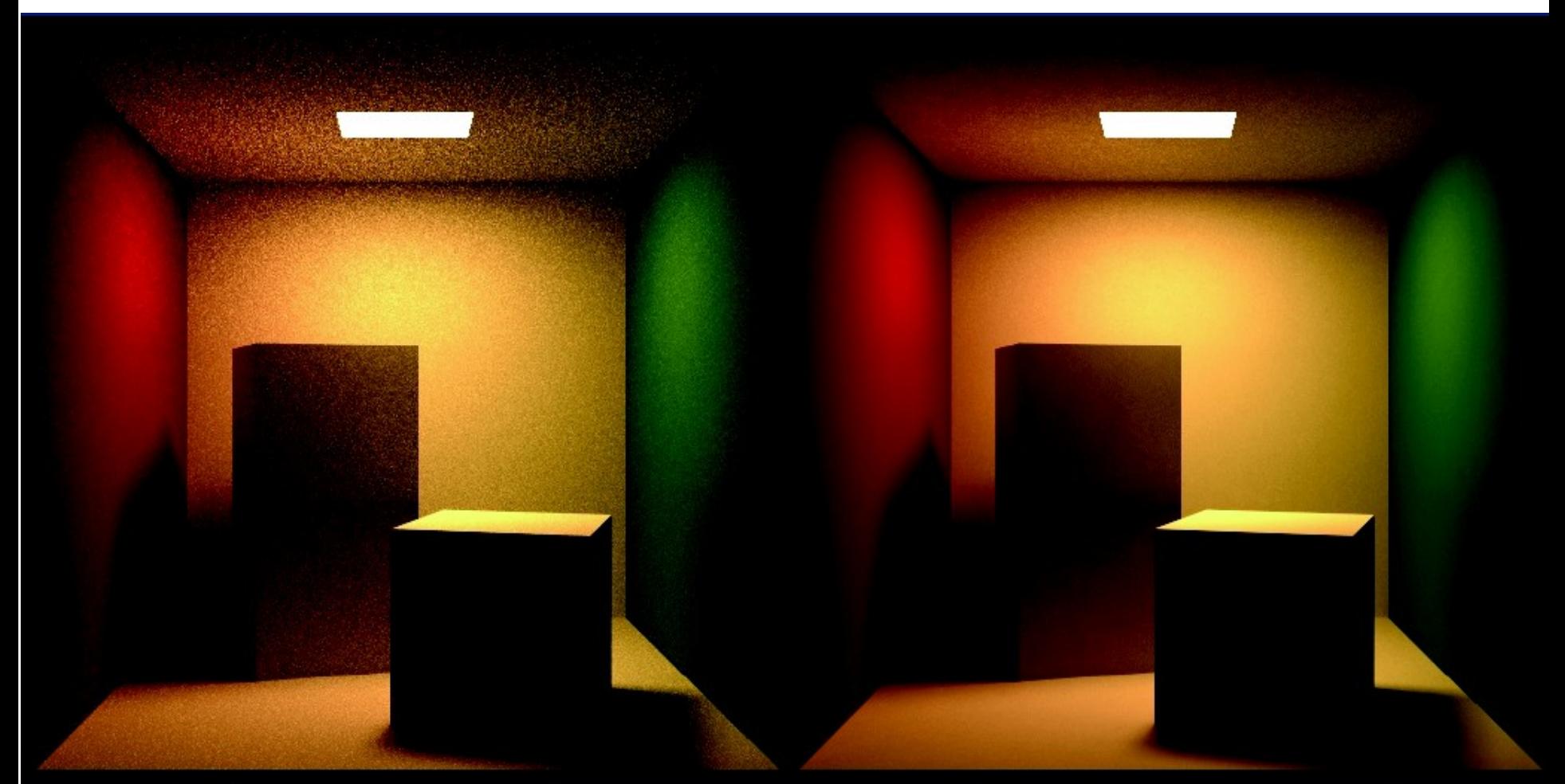

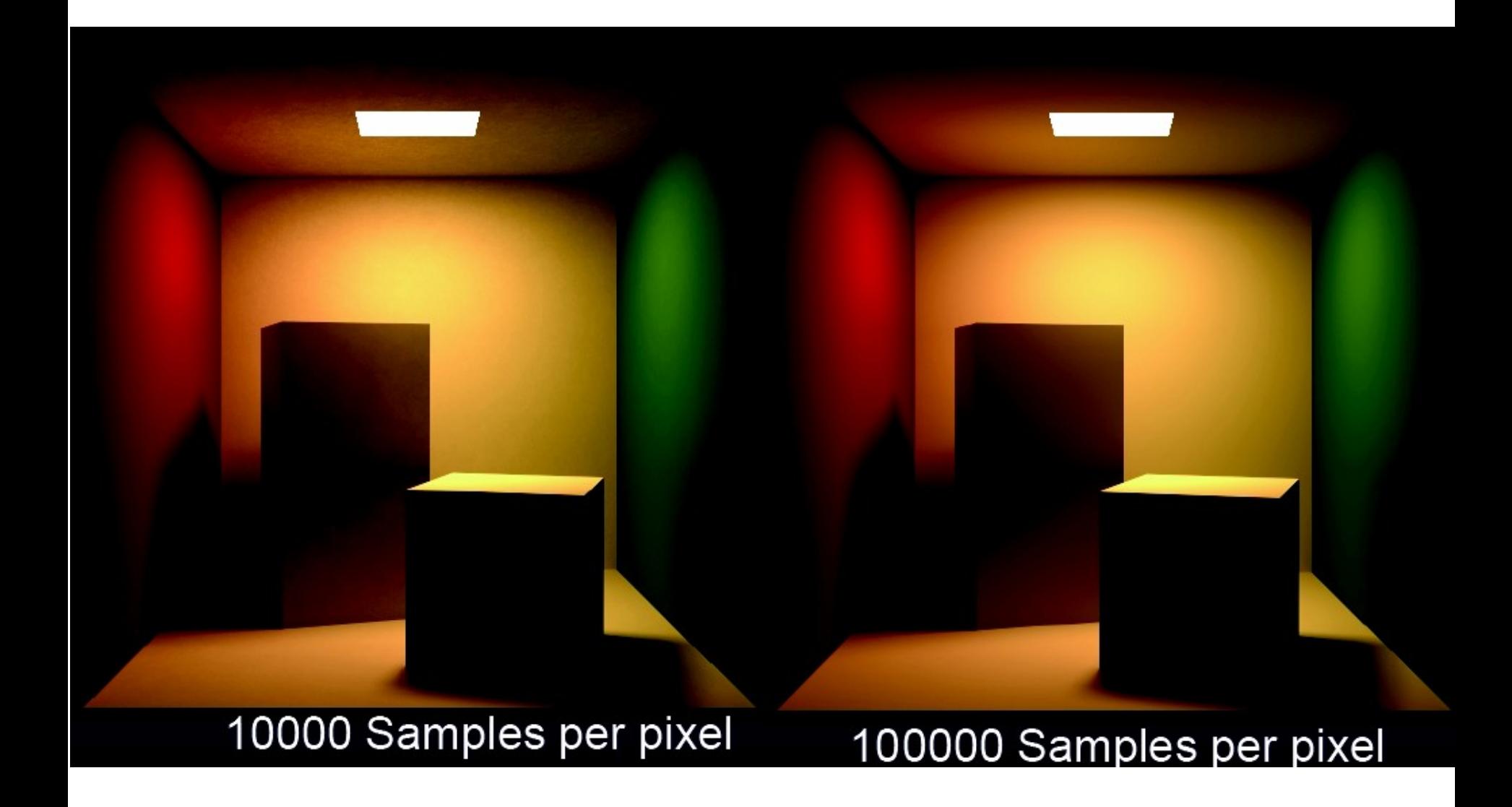

random sampling can be tricky

# How to sample points on a disk uniformly?

wrong: right:

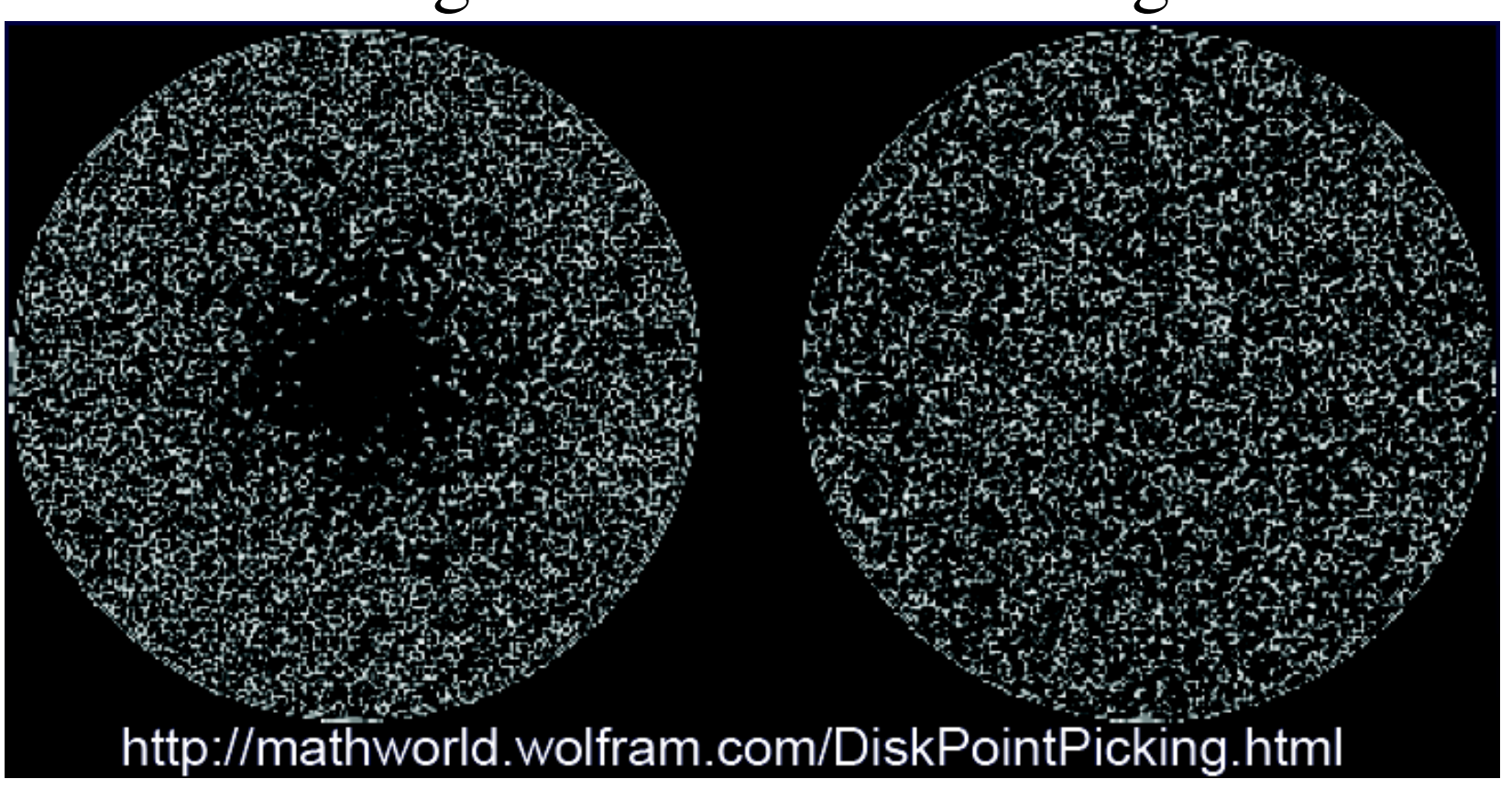

# sampling a disk uniformly

• wrong:

choose angle and radius uniformly:  $\theta \in [0, 2\pi]$  $r \in [0,1]$  $x = r\cos(\theta)$ ,  $y = r\sin(\theta)$ 

• Q: what's wrong with this?

# sampling a disk uniformly

• wrong:

choose angle and radius uniformly:  $\theta \in [0, 2\pi]$  $r \in [0,1]$  $x = r\cos(\theta), y = r\sin(\theta)$ 

• Q: what's wrong with this? A: samples are more crowded near center

# sampling a disk uniformly

Right:  
\nchoose angle and r<sup>2</sup> uniformly:  
\n
$$
\theta \in [0, 2\pi]
$$
  
\nr<sup>2</sup>  $\in [0,1]$  note: r<sup>2</sup>, not r  
\nx = rcos( $\theta$ ), y = rsin( $\theta$ )

Creates more samples at larger radiuses

alternate strategy (sampling a disk uniformly)

• pick a random location in the square that contains the disk

– choose a random x and y coordinate in the disk

- if the point is outside the disk, discard it
- easy to see that this works
- downside: some wasted samples

#### monte carlo recap

- Turn integral into finite sum
- Use random samples
	- more samples = more accuracy (less noise)
- Very flexible
- Tweak sampling/probabilities for optimal result
- A lot of integration and probability theory to get things right

#### wrap up...

- project 4 due in 1 week + 1 day
- project 5 out then  $(3/29)$
- I'll be out of town next week
	- no office hours